## Modifying pdfs

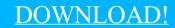

DIRECT DOWNLOAD!

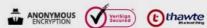

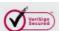

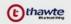

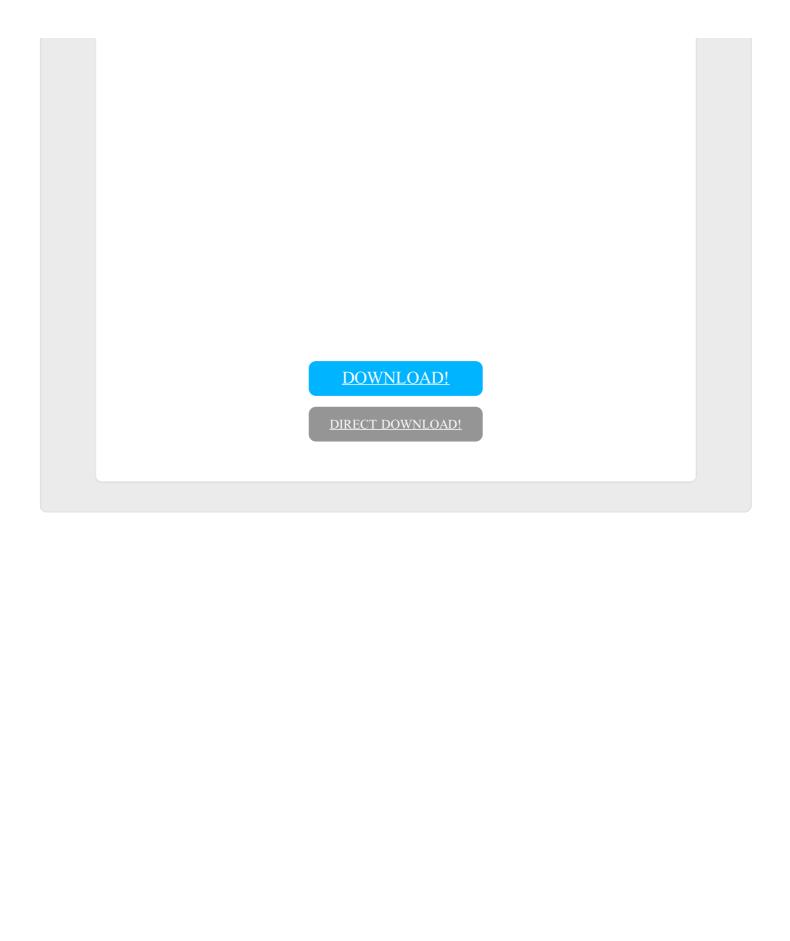